Egy körlemezt a középpontjával és sugarával adhatunk meg. A körlemezből kétféle módon vághatunk ki részeket: vagy egy körcikket (kezdőszöge az északi irányhoz képest az óramutató járása szerint ALFA fok, nyílásszöge BÉTA fok), vagy egy körgyűrűt (a belső köríve a középponttól B, a külső pedig K távolságra van.

Készítsünk programot (I29.pas,...), amely egy körre alkalmaz adott darabszámú kivágás műveletet, s minden lépés után kirajzolja a megmaradt lemezt!

Példa: az alábbi ábrán lépésenként láthatjuk az egyes műveletek utáni eredményt.

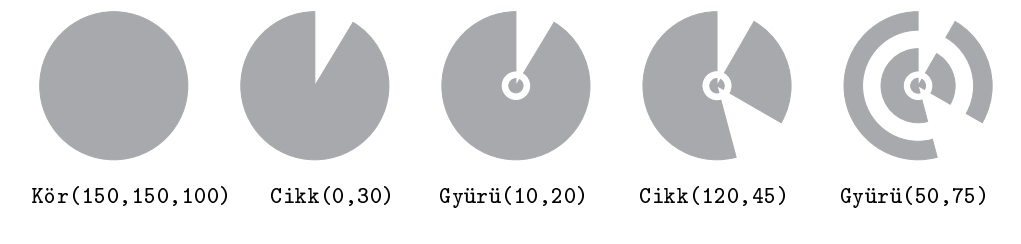